# **OPTIMIZATION TECHNIQUES LABORATORY**

# LAB MANUAL

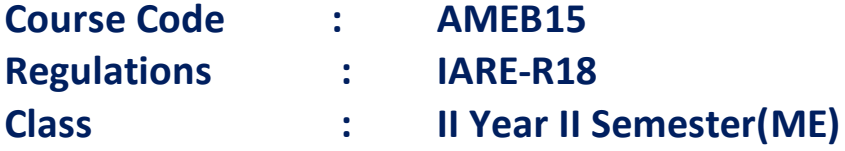

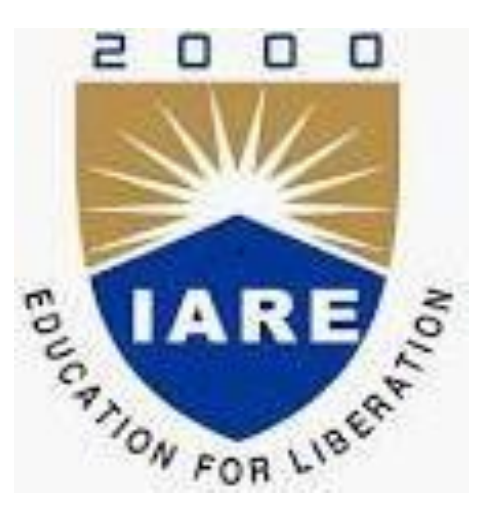

## Prepared by

**Mrs. T.Vanaja, Assistant Professor.**

**DEPARTMENT OF MECHANICAL ENGINEERING INSTITUTE OF AERONAUTICAL ENGINEERING (Autonomous) Dundigal – 500 043, Hyderabad**

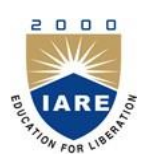

# **INSTITUTE OF AERONAUTICAL ENGINEERING**

### **(Autonomous) Dundigal, Hyderabad - 500 043 MECHANICAL ENGINEERING**

## **Program Outcomes**

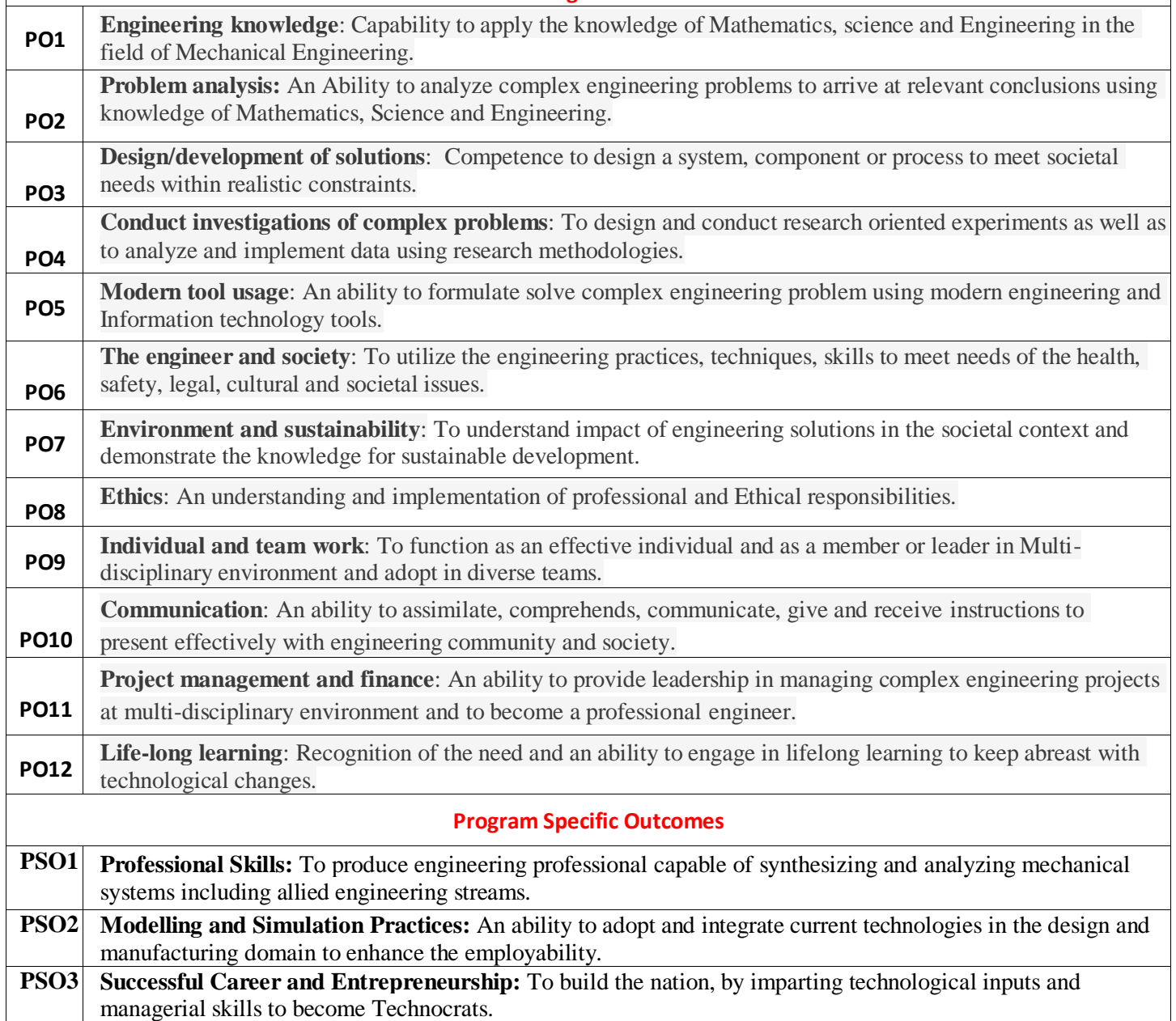

### **INDEX**

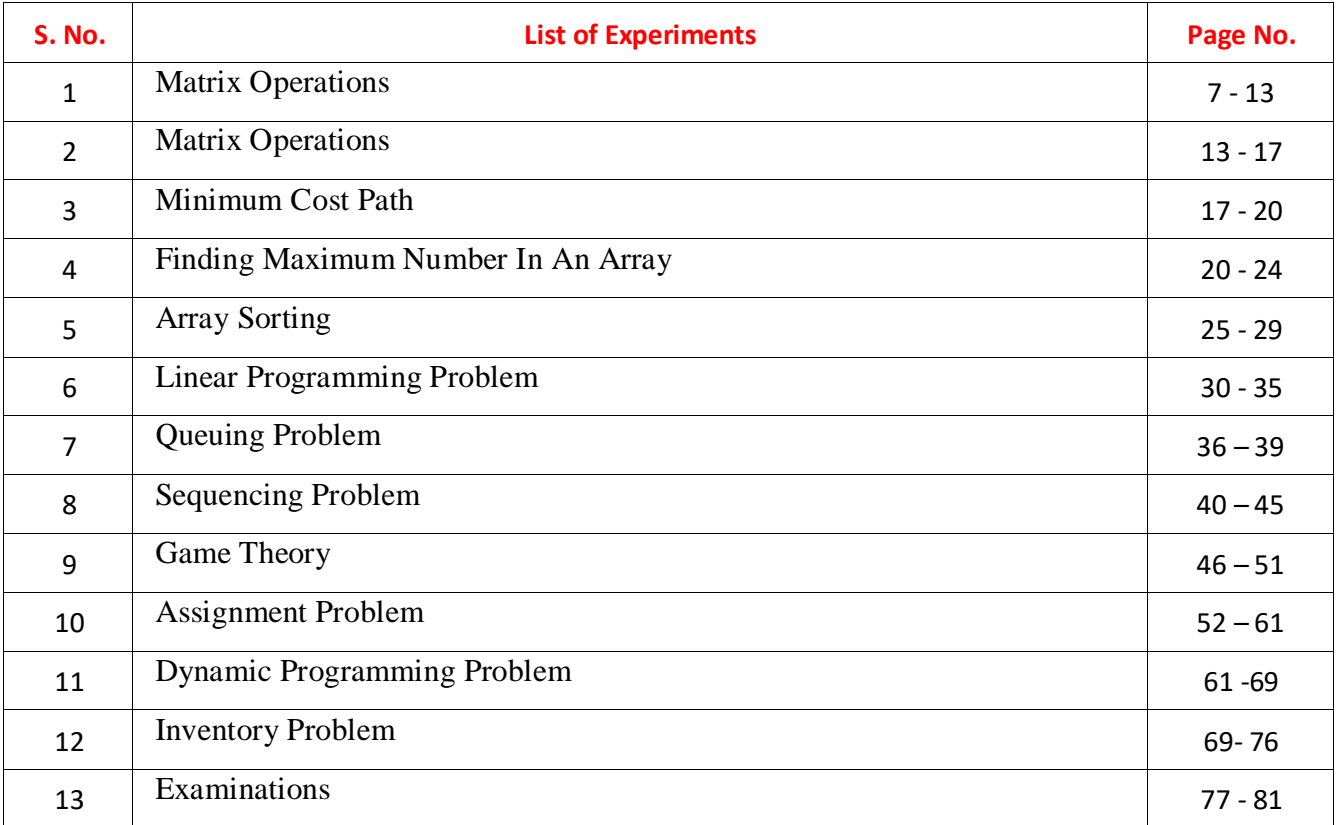

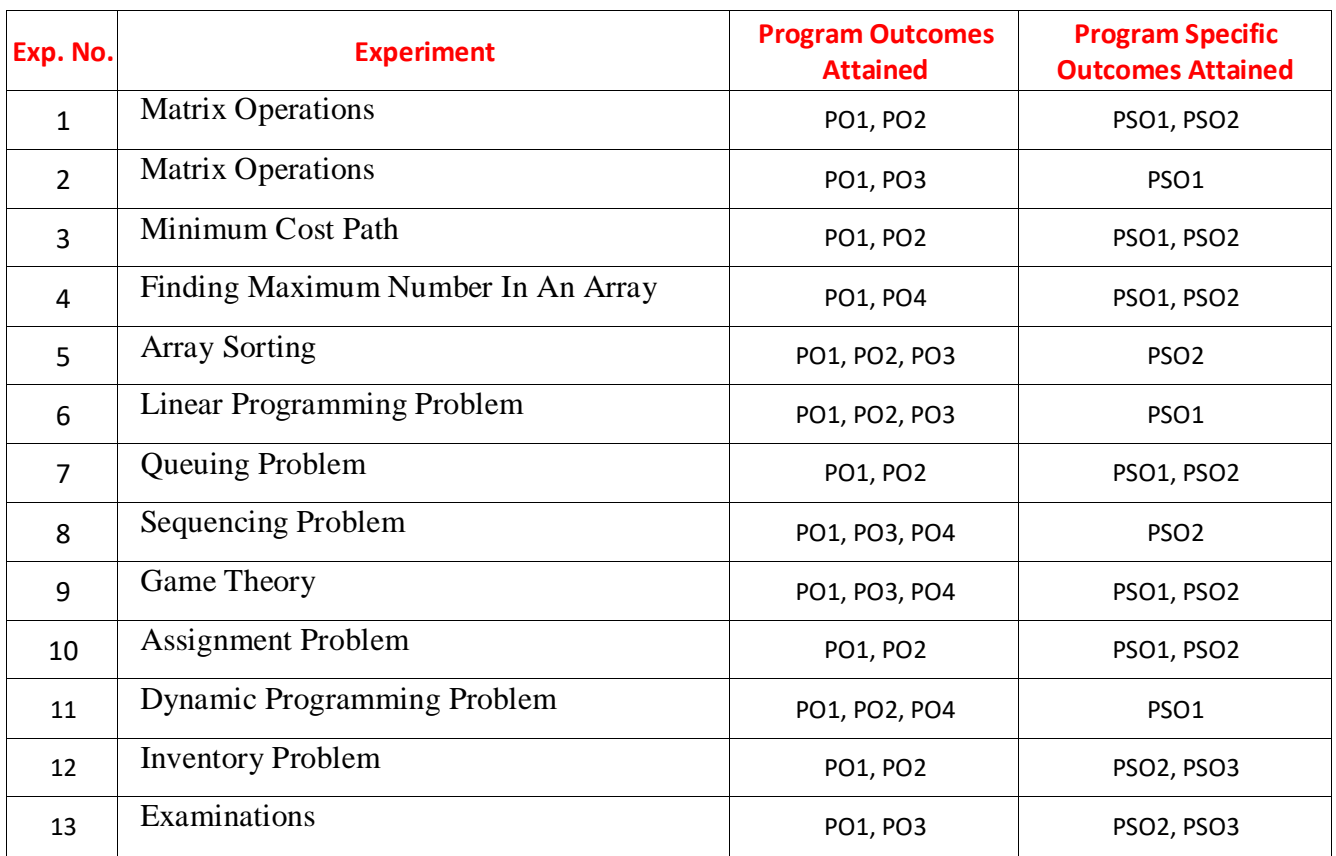

## **ATTAINMENT OF PROGRAM OUTCOMES & PROGRAM SPECIFIC OUTCOMES**

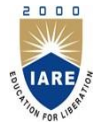

## **INSTITUTE OF AERONAUTICAL ENGINEERING**

(Autonomous)

Dundigal - 500 043, Hyderabad **Mechanical Engineering Department**

## **OPTIMIZATION TECHNIQUES LABORATORY**

#### **Course Overview:**

Introduction to optimization techniques using both linear and non-linear programming. The focus of the course is on convex optimization though some techniques will be covered for non-convex function optimization too. After an adequate introduction to linear algebra and probability theory, students will learn to frame engineering minima maxima problems in the framework of optimization problems.

#### **Course Out Comes:**

CO 1: Understand the basic principles and concepts of Python

CO 2: Explore the applicability of programming skills in Python.

CO 3: Summarize various optimization techniques like LPP models .

CO 4: Analyze the transportation, inventory and assignment problems.

CO 5: Explain the concepts of sequencing, game theory and dynamic programming.

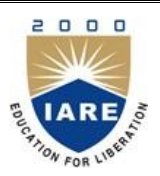

# **INSTITUTE OF AERONAUTICAL ENGINEERING**

(Autonomous)

Dundigal - 500 043, Hyderabad

### **MECHANICAL ENGINEERING DEPARTMENT**

## **INSTRUCTIONS TO THE STUDENTS**

- 1. Students are required to attend alllabs.
- 2. Students should work individually in the hardware and softwarelaboratories.
- 3. Students have to bring the lab manual cum observation book, record etc along with them whenever they come for lab work.
- 4. Should take only the lab manual, calculator (if needed) and a pen or pencil to the workarea.
- 5. Should learn the prelab questions. Read through the lab experiment to familiarize themselves with the components and assemblysequence.
- 6. Should utilize 3 hour's time properly to perform the experiment and to record the readings. Do the calculations, draw the graphs and take signature from the instructor.
- 7. If the experiment is not completed in the stipulated time, the pending work has to be carried out in the leisure hours or extendedhours.
- 8. Should submit the completed record book according to the deadlines set up by theinstructor.
- 9. For practical subjects there shall be a continuous evaluation during the semester for 25 sessional marks and 50 end examinationmarks.
- 10. Out of 25 internal marks, 15 marks shall be awarded for day-to-day work and 10 marks to be awarded by conducting an internal laboratorytest.

#### **WEEK -1 MATRIX OPERATIONS**

**OBJECTIVE :**Write a Python program to find out when given an array of size **N**, the task is to partition the given array into two subsets such that the average of all the elements in both subsets is equal. If no such partition exists print -1. Otherwise, print the partitions. If multiple solutions exist, print the solution where the length of the first subset is minimum. If there is still a tie then print the partitions where the first subset is lexicographically smallest.

**RESOURCE** : Python 3.73

#### **PROCEDURE**:

a. Create : Open a new file in Python shell, write a program and save the program with .py extension. b. Execute : Go to Run  $\rightarrow$  Run module (F5)

#### **SOURCE CODE:**

```
# Function to print the equal sum sets of the array. 
defprintSets(set1, set2) : 
     # Print set 1. 
    fori inrange(0, len(set1)) :
        print("\{\} ".format(set1[i]), end ="");
     print("") 
     # Print set 2. 
     fori inrange(0, len(set2)) : 
        print("\{\} ".format(set2[i]), end ="");
     print("") 
# Utility function to find the sets of the
# array which have equal sum. 
deffindSets(arr, n, set1, set2, sum1, sum2, pos) :
    # If entire array is traversed, compare both
     # the sums. 
     if(pos ==n) :
         # If sums are equal print both sets and 
         # return true to show sets are found. 
        if(sum1 = = sum2) :
printSets(set1, set2) 
             returnTrue
         # If sums are not equal then return
         # sets are not found. 
         else:
             returnFalse 
     # Add current element to set 1. 
     set1.append(arr[pos]) 
     # Recursive call after adding current 
     # element to set 1. 
     res =findSets(arr, n, set1, set2,
                 sum1 +arr[pos], sum2, pos +1)
```

```
 # If this inclusion results in equal sum 
     # sets partition then return true to show
     # desired sets are found. 
     if(res) : 
         returnres 
     # If not then backtrack by removing current 
# element from set1 and include it in set 2. 
     set1.pop()
     set2.append(arr[pos]) 
     # Recursive call after including current
     # element to set 2. 
     returnfindSets(arr, n, set1, set2, sum1,
                        sum2 +arr[pos], pos +1) 
# Return true if array arr can be partitioned 
# into two equal sum sets or not. 
defisPartitionPoss(arr, n) : 
     # Calculate sum of elements in array. 
     sum=0
     fori inrange(0, n): 
         sum+=arr[i] 
     # If sum is odd then array cannot be 
     # partitioned. 
     if(sum%2!=0) : 
 returnFalse
     # Declare vectors to store both the sets. 
    set1 = []set2 = [] # Find both the sets. 
     returnfindSets(arr, n, set1, set2, 0, 0, 0) 
# Driver code 
arr = [5, 5, 1, 11]n =len(arr) 
if(isPartitionPoss(arr, n) ==False) : 
     print("-1") 
Input :arr = {5, 5, 1, 11}
Output : Set 1 = \{5, 5, 1\},
        Set 2 = \{11\}Sum of both the sets is 11 and equal.
Input :arr = \{1, 5, 3\}Output : -1
No partitioning results in equal sum sets.
```
- 1. What are the different assignment operator used in python?
- 2. What are the rules to write an identifier?
- 3. What is a keyword in python?
- 4. Which data types are supported in python?
- 5. What are the Boolean values used in python?

#### **WEEK -2 MATRIX OPERATIONS**

**OBJECTIVE**: Write a Python program to find out when given an array of positive elements, you have to flip the sign of some of its elements such that the resultant sum of the elements of array should be minimum non-negative (as close to zero as possible). Return the minimum no. of elements whose sign needs to be flipped such that the resultant sum is minimum non-negative. Note that the sum of all the array elements will not exceed  $10^4$ .

**RESOURCE** : Python 3.73

#### **PROCEDURE**:

a. Create : Open a new file in Python shell, write a program and save the program with .py extension. b. Execute : Go to Run  $\rightarrow$  Run module (F5)

#### **SOURCE CODE:**

```
# Function to return the minimum number of elements 
# whose sign must be flipped to get the positive 
# sum of array elements as close to 0 as possible 
defsolve(A, n): 
     dp=[[0fori inrange(2000)] fori inrange(2000)] 
     # boolean variable used for toggling between maps 
    flaq =1 # Calculate the sum of all elements of the array 
    sum=0 fori inrange(n): 
        sum+<i>A</i>[i] # Initializing first map(dp[0]) with INT_MAX because 
     # fori=0, there are no elements in the array to flip 
    fori inrange(-sum, sum+1):
        dp[0][i] =10**9 # Base Case 
    dp[0][0] = 0 fori inrange(1,n+1): 
        forj inrange(-sum, sum+1):
            dp[flag][i] = 10**9if(j -A[i -1] <=sumandj -A[i -1] >=-sum):
                 dp[flag][j] = dp[flag \land 1][j -A[i -1]]if(j + A[i -1] <=sum
                 andj +A[i -1] >=-sum
anddp[flag \land 1][j +A[i -1]] !=10**9):
                 dp[flag][j] =min(dp[flag][j],dp[flag ^ 1][j +A[i -1]] +1) # For toggling 
        flag =flag \wedge 1
     # Required sum is minimum non-negative 
     # So, we iterate from i=0 to sum and find 
    # the first i where dp[flag \hat{ } 1][i] != INT MAX
     fori inrange(sum+1): 
        if(dp[flag \land 1][i] != 10**9):
             returndp[flag ^ 1][i]
```
 # In worst case we will flip max n-1 elements returnn -1 # Driver code arr=[10, 22, 9, 33, 21, 50, 41, 60] n =len(arr) print(solve(arr, n))

**Input:**  $\text{arr}[] = [14, 10, 4]$ **Output:** 1 Here, we will flip the sign of 14 and the resultant sum will be 0. Note that flipping the signs of 10 and 4 also gives the resultant sum 0 but the count of flipped elements is not minimum.

- 1. What are the binary operators used in python?
- 2. What are the different comparison operators used in python?
- 3. What are the different string literals?
- 4. What is string concatenation?
- 5. What is string replication?

#### **WEEK -3 MINIMUM COST PATH**

**OBJECTIVE :**Write a Python program to find out when given a two dimensional grid, each cell of which contains integer cost which represents a cost to traverse through that cell. The task is to find the maximum cost path from the bottom-left corner to the top-right corner.

**RESOURCE** : Python 3.73

#### **PROCEDURE**:

a. Create : Open a new file in Python shell, write a program and save the program with .py extension. b. Execute : Go to Run  $\rightarrow$  Run module (F5)

#### **SOURCE CODE:**

```
#define ROW 5 
#define COL 5 
// structure for information of each cell 
structcell 
{ 
     intx, y; 
     intdistance; 
     cell(intx, inty, intdistance) : 
        x(x), y(y), distance(distance) {}
}; 
// Utility method for comparing two cells 
booloperator<(constcell& a, constcell& b) 
{ 
    if(a.distance == b.distance) { 
        if(a.x := b.x)return(a.x<br/>k);
         else
              return(a.y<b.y); 
 } 
 return(a.distance<b.distance); 
} 
// Utility method to check whether a point is 
// inside the grid or not 
boolisInsideGrid(inti, intj) 
{ 
    return(i>= 0 & & i < COL & & j >= 0 & & j < ROW) ;
}
```
- 1. What is the print function?
- 2. What is the input function?
- 3. What is an expression made up of? What do all expressions do?
- 4. What three functions can be used to get the integer, floating-point number, or string version of a value?
- 5. Name three data types.

#### **WEEK -4**

#### **FINDING MAXIMUM IN AN INTEGER ARRAY**

**OBJECTIVE :**Write a Python program to find out when given an array of non-negative integers **arr[]**, the task is to find a pair  $(n, r)$  such that  ${}^{n}P_{r}$  is maximum possible and  $r \leq n$ .

**RESOURCE** : Python 3.73

#### **PROCEDURE**:

a. Create : Open a new file in Python shell, write a program and save the program with .py extension. b. Execute : Go to Run -> Run module (F5)

#### **SOURCE CODE:**

```
# Function to print the pair (n, r) 
# such that nPr is maximum possible 
deffindPair(arr, n): 
     # There should be atleast 2 elements 
    if(n < 2):
         print("-1") 
          return
    i = 0first =-1 second =-1
     # Findex the largest 2 elements 
     fori inrange(n): 
        if(arr[i] > first):
              second =first 
              first =arr[i] 
         elif(arr[i] > second):
             second = arr[i]print("n =", first, "and r =", second)
# Driver code 
arr = [0, 2, 3, 4, 1, 6, 8, 9]n =len(arr) 
findPair(arr, n) 
Input: arr[] = \{5, 2, 3, 4, 1\}Output: n = 5 and r = 45P_4 = 5! / (5-4)! = 120 which is maximum possible.
Input: \text{arr}[] = \{0, 2, 3, 4, 1, 6, 8, 9\}Output: n = 9 and r = 8
```
- 1. How an if statement is executed in python?
- 2. How an else statement is executed in python?
- 3. What is the use of elif statement?
- 4. What is the use of while loop?
- 5. What is the keyword used to end the while loop?

#### **WEEK -5 ARRAY SORTING**

**OBJECTIVE :**Write a Python program to find out when given an array of non-negative integers **arr[]**, the task is to find a pair  $(n, r)$  such that  ${}^n\mathbf{P}_r$  is maximum possible and  $r \leq n$ .

**RESOURCE** : Python 3.73

#### **PROCEDURE**:

a. Create : Open a new file in Python shell, write a program and save the program with .py extension. b. Execute : Go to Run  $\rightarrow$  Run module (F5)

#### **SOURCE CODE:**

```
# Function to return the minimum number 
# of given operations required 
# to sort the array 
defgetMinimumOps(ar): 
     # Number of elements in the array 
    n = len(ar) # Smallest element in the array 
    small =min(ar) # Largest element in the array 
     large =max(ar) 
    "" ""
         dp(i, j) represents the minimum number 
         of operations needed to make the 
         array[0 .. i] sorted in non-decreasing 
         order given that ith element is j 
     """
     dp =[[ 0fori inrange(large +1)]
               fori inrange(n)] 
# Fill the dp[]][ array for base cases 
     forj inrange(small, large +1): 
        dp[0][j] =abs(ar[0] -j)
    "" "
     /* 
        Using results for the first (i - 1) elements, calculate the result 
         for the ith element 
     */ 
    "" ""
     fori inrange(1, n): 
         minimum =10**9
         forj inrange(small, large +1): 
        \# """"
         # /* 
         # If the ith element is j then we can have 
         # any value from small to j for the i-1 th
         # element
         # We choose the one that requires the 
         # minimum operations 
        \# """
            minimum = min(minum, dp[i -1][j])dp[i][j] =minimum +abs(ar[i] -j)
"" "
```

```
 /* 
         If we made the (n - 1)th element equal to j
         we required dp(n-1, j) operations
          We choose the minimum among all possible 
          dp(n-1, j) where j goes from small to large 
      */ 
     "" ""
     ans =10**9 forj inrange(small, large +1): 
         ans =min(ans, dp[n -1][j]) returnans
# Driver code 
ar =[1, 2, 1, 4, 3]print(getMinimumOps(ar))
Input: \text{arr}[] = \{1, 2, 1, 4, 3\}Output: 2
Add 1 to the 3rd element(1) and subtract 1 from
the 4th element(4) to get \{1, 2, 2, 3, 3\}Input: arr[] = \{1, 2, 2, 100\}Output: 0
Given array is already sorted.
```
- 1. What is the difference between break and continue?
- 2. What keys can you press if your program is stuck in an infinite loop?
- 3. Write code that prints Hello if 1 is stored in spam, prints Howdy if 2 is stored in spam, and prints Greetings! if anything else is stored in spam.
- 4. What are the six comparison operators?
- 5. Explain what a condition is and where you would use one.

#### **WEEK -6 LINEAR PROGRAMMING PROBLEM**

**OBJECTIVE :**A store sells men's and women's tennis shoes. It makes a profit of \$1 per pair of men's shoes and \$1.20 per pair of women's shoes. It takes two minutes of a salesperson's time and two minutes of a cashier's time to sell a pair of men's shoes. It takes three minutes of a salesperson's time and one minute of a cashier's time per pair of women's shoes. The store is open eight hours per day, during which time there are two salespersons and one cashier on duty. How many pairs of shoes of each type should the store sell in order to maximize profit each day?

#### **RESOURCE** : TORA

#### **PROCEDURE**:

Step 1: click to exe file of TORA, to open the software.

Step 2 : click linear programming problem.

Step 3: After click to linear programming a window is open (as shown). Click to

the "Go to the input screen".

Step 4: After that write Problem Title, No. of Variable and No. of Constraint according to the given problem.

Step 5: A new window is open. Fill all column according to the problem. Such that fill column of Maximize or Minimize and then constraint. And click to the Solve Now.

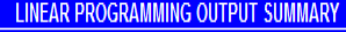

**Title: problem 1 Final Iteration No.: 3** 

Objective Value (Max) =408.00

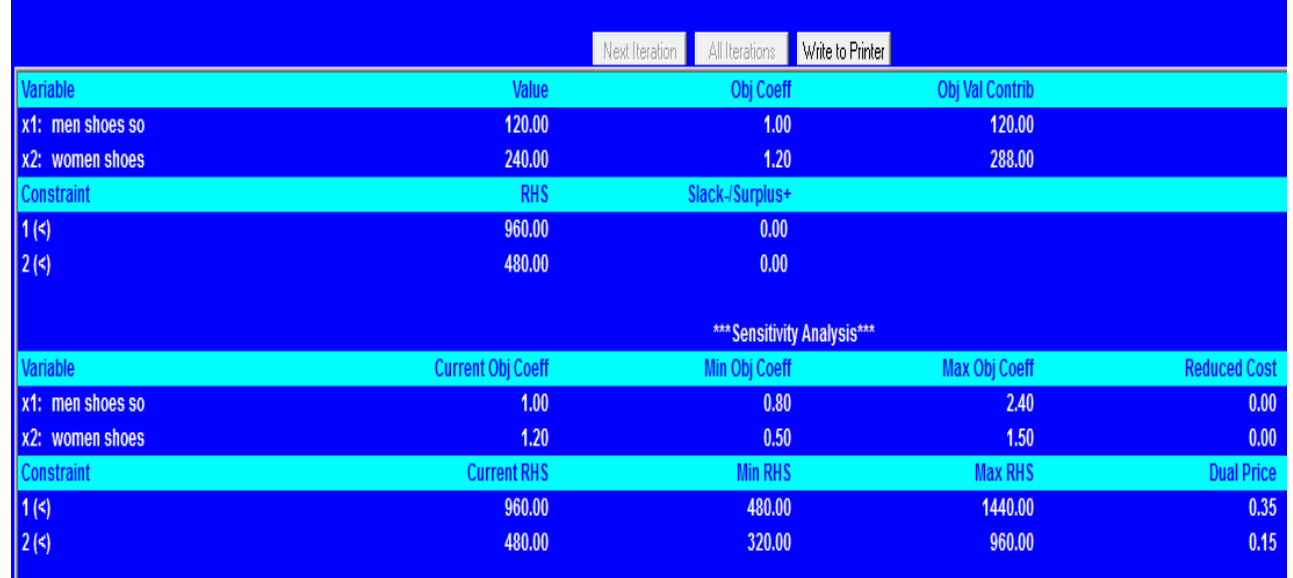

- 1. What are the non negativity constraints?
- 2. What are the different constraints?
- 3. Define objective function?
- 4. What is an optimal solution?
- 5. What is basic feasible and non feasible solutions?

#### **WEEK -7 QUEUING PROBLEM**

**OBJECTIVE :**A super market has two girls ringing up sales at the counters. If the service time for each customer is exponential with mean 4 minutes, and if people arrive 3 in a poison fashion at the 10/hour.

#### **RESOURCE** : TORA

#### **PROCEDURE**:

Step 1: click to exe file of TORA, to open the software.

Step 2 : click queuing programming problem.

Step 3: After click to linear programming a window is open (as shown). Click to

the "Go to the input screen".

Step 4: After that write Problem Title, No. of Variable and No. of Constraint according to the given problem.

Step 5: A new window is open. Fill all column according to the problem. Such that fill column of Maximize or Minimize and then constraint. And click to the Solve Now.

**LINEAR PROGRAMMING OUTPUT SUMMARY** 

## **Title: problem2**

Final Iteration No.: 3 Objective Value (Max) = 39.53

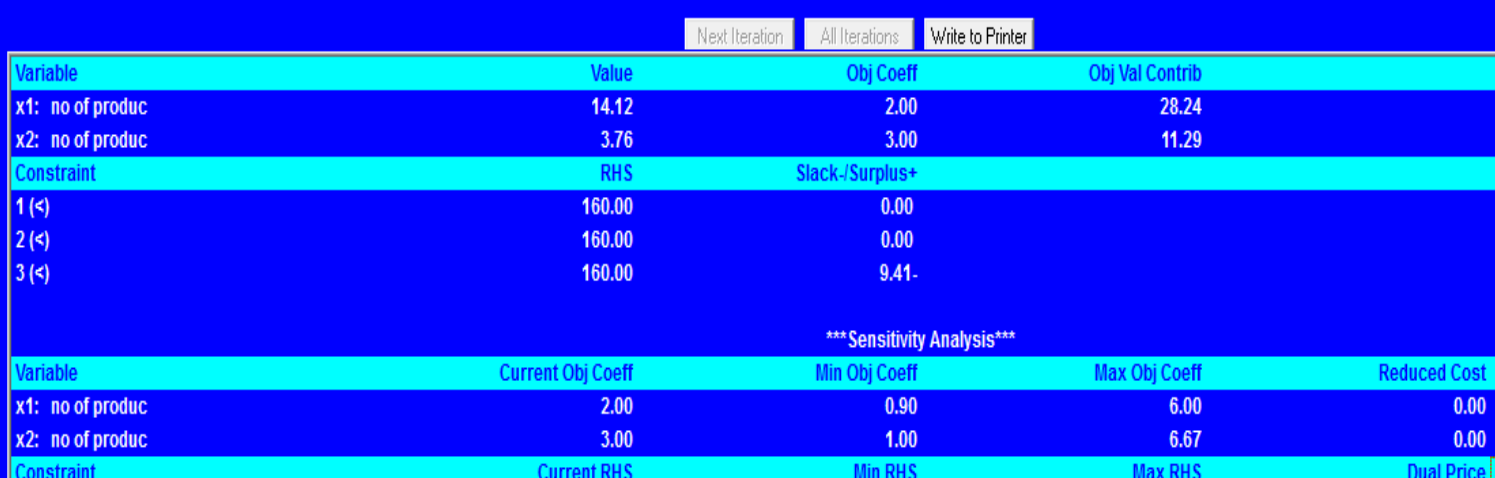

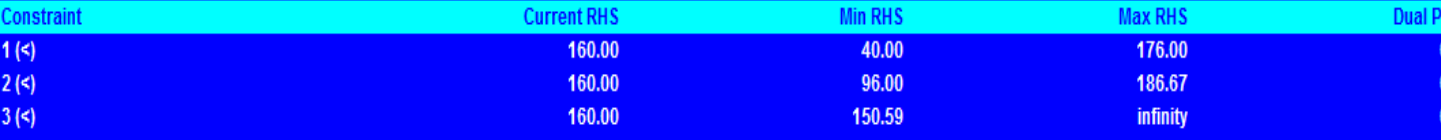

- 1. What are the applications of queuing problems?
- 2. What are the different types of queuing problems?
- 3. Define queue length?
- 4. Define waiting time?
- 5. What is FCFS?

#### .**WEEK -8 SEQUENCING PROBLEM**

**OBJECTIVE** : We have five jobs each of which must go through two machines in the order BA, processing times are given in the table below

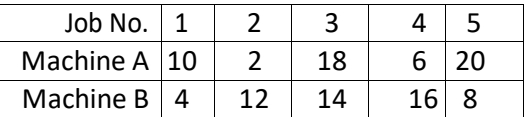

Determine a sequence for the five jobs that will minimize the total elapsed time. Also compute idle times for each of the machine

#### **RESOURCE** : TORA

#### **PROCEDURE**:

Step 1: click to exe file of TORA, to open the software.

Step 2 : click queuing programming problem.

Step 3: After click to linear programming a window is open (as shown). Click to

the "Go to the input screen".

Step 4: After that write Problem Title, No. of Variable and No. of Constraint according to the given problem.

Step 5: A new window is open. Fill all column according to the problem. Such that fill column of Maximize or Minimize and then constraint. And click to the Solve Now.

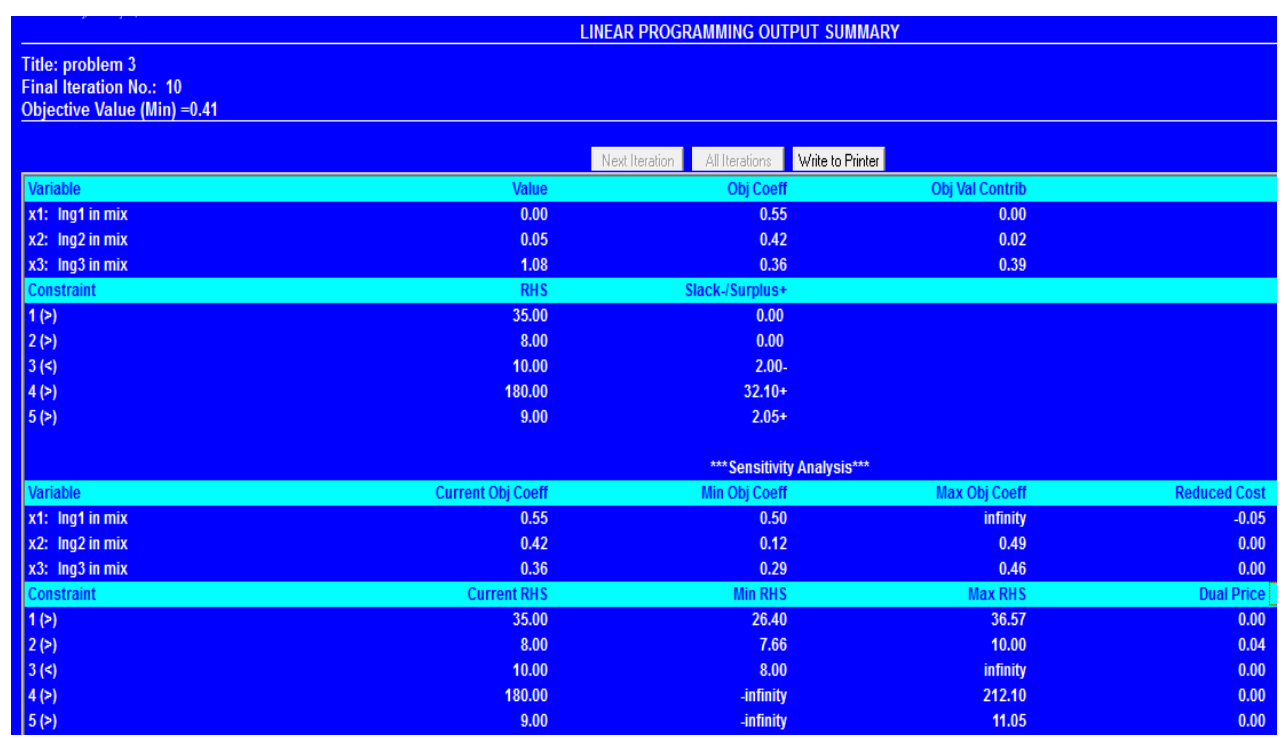

- 1. What are the applications of sequencing problems?
- 2. How many types of sequencing models exist?
- 3. What is total elapsed time?
- 4. What is Johnsons rule?
- 5. What is no passing rule?

#### .**WEEK -9 GAME THEORY**

**OBJECTIVE :**Using the dominance property obtain the optimal strategy for both the players and determine the value of game. The payoff matrix for player A is given

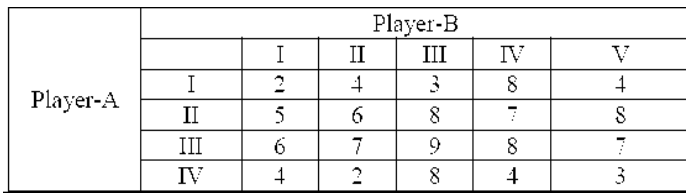

#### **RESOURCE** : TORA

#### **PROCEDURE**:

Step 1: click to exe file of TORA, to open the software.

Step 2 : click queuing programming problem.

Step 3: After click to linear programming a window is open (as shown). Click to

the "Go to the input screen".

Step 4: After that write Problem Title, No. of Variable and No. of Constraint according to the given problem. Step 5: A new window is open. Fill all column according to the problem. Such that fill column of Maximize or Minimize and then constraint. And click to the Solve Now.

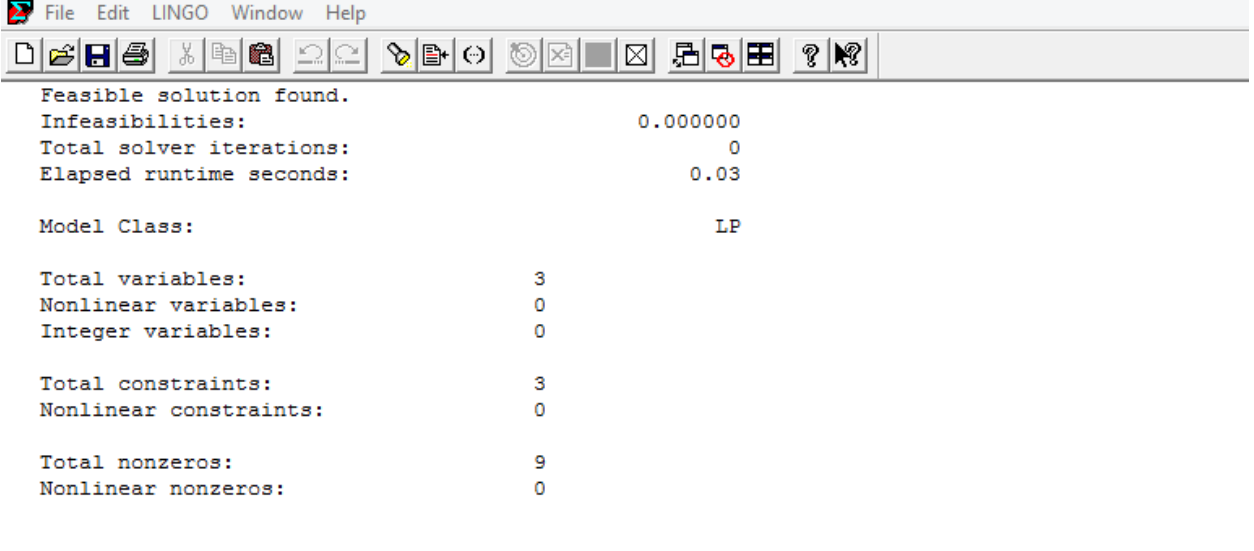

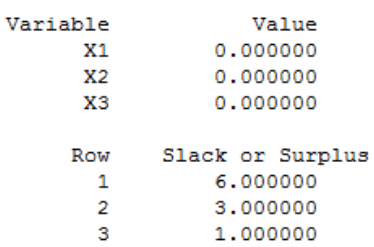

#### .**WEEK -10 ASSIGNMENT PROBLEM**

**OBJECTIVE :**A Company has three plants at locations A,B and C which supply to warehouses located at D,E,F,G and H. monthly plant capacities are 800,500 and 900 respectively. Monthly warehouse requirements are 400, 500,400 and 800 units respectively. Unit transportation cost in rupees is given below.

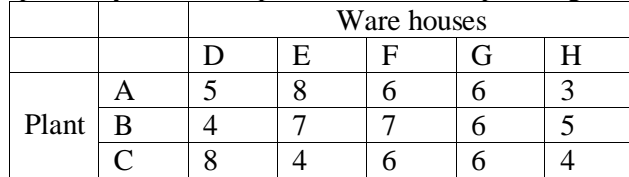

Determine an optimum distribution for the company in order to minimize the total transportation cost.

#### **RESOURCE** : TORA

#### **PROCEDURE**:

Step 1: click to exe file of TORA, to open the software.

Step 2 : click queuing programming problem.

Step 3: After click to linear programming a window is open (as shown). Click to

the "Go to the input screen".

Step 4: After that write Problem Title, No. of Variable and No. of Constraint according to the given problem. Step 5: A new window is open. Fill all column according to the problem. Such that fill column of Maximize or Minimize and then constraint. And click to the Solve Now.

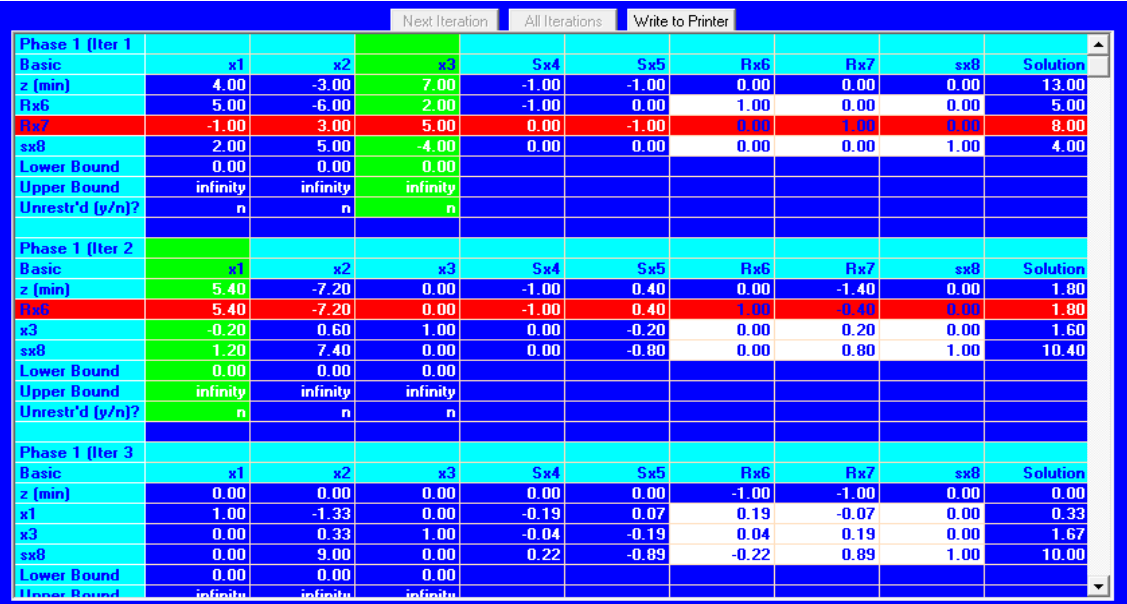

- 1. What is an assignment problem?
- 2. What is Hungarian method?
- 3. How to solve a maximization assignment problem?
- 4. How to confirm the optimal solution in assignment problem?
- 5. What are the applications of assignment problem?

#### .**WEEK -11 DYNAMIC PROGRAMMING PROBLEM**

**OBJECTIVE :**Given an array **arr[]** of **N** integers, the task is to sort the array in non-decreasing order by performing the minimum number of operations. In a single operation, an element of the array can either be incremented or decremented by **1**. Print the minimum number of operations required.

**RESOURCE** : Python 3.73

#### **PROCEDURE**:

a. Create : Open a new file in Python shell, write a program and save the program with .py extension. b. Execute : Go to Run -> Run module (F5)

#### **SOURCE CODE:**

```
# Function to return the minimum number 
# of given operations required 
# to sort the array 
defgetMinimumOps(ar): 
     # Number of elements in the array 
    n = len(ar) # Smallest element in the array 
    small =min(ar) # Largest element in the array 
     large =max(ar) 
    "" "
         dp(i, j) represents the minimum number 
         of operations needed to make the 
         array[0 .. i] sorted in non-decreasing 
         order given that ith element is j 
    "" ""
     dp =[[ 0fori inrange(large +1)]
                fori inrange(n)] 
     # Fill the dp[]][ array for base cases 
     forj inrange(small, large +1): 
        dp[0][j] =abs(ar[0] -j)
    "" ""
     /* 
        Using results for the first (i - 1) elements, calculate the result 
         for the ith element 
     */ 
    "" ""
     fori inrange(1, n): 
         minimum =10**9
         forj inrange(small, large +1): 
        \# """"
         # /* 
         # If the ith element is j then we can have 
         # any value from small to j for the i-1 th
         # element
         # We choose the one that requires the 
         # minimum operations 
        \# """"
             minimum =min(minimum, dp[i -1][j])
```

```
dp[i][j] =minimum +abs(ar[i] -j)
     """ 
     /* 
        If we made the (n - 1)th element equal to j
        we required dp(n-1, j) operations
         We choose the minimum among all possible 
         dp(n-1, j) where j goes from small to large 
     */ 
    "" "
    ans =10***9 forj inrange(small, large +1): 
        ans =min(an, dp[n -1][j])returnans
# Driver code 
ar =[1, 2, 1, 4, 3]print(getMinimumOps(ar))
```

```
Input: \text{arr}[] = \{1, 2, 1, 4, 3\}Output: 2
Add 1 to the 3rd element(1) and subtract 1 from
the 4th element(4) to get \{1, 2, 2, 3, 3\}
```
- 1. What is the use of dynamic programming problem?
- 2. What are the applications of operations research?
- 3. What are the characteristics of dynamic programming problem?
- 4. What are the flow control statements?
- 5. What is the difference between interactive shell and editor file?

#### **WEEK -12 INVENTORY PROBLEM**

**OBJECTIVE :**A dealer supplies you the following information with regards to an product that he deals in annual demand =10,000 units, ordering cost Rs.10/order, Price Rs.20/unit. Inventory carrying cost is 20% of the value of inventory per year. The dealer is considering the possibility of allowing some back orders to occurs. He has estimated that the annual cost of back orderingwill be 25% of the value of inventory.

a. What should be the optimum no of units he should buy in 1lot?

b. What qty of the product should be allowed to be backordered

c. What would be the max qty of inventory at any time of year

Would you recommend to allow backordering? If so what would be the annual cost saving by adopting the policy of backordering..

**RESOURCE** :LINGO

#### **PROCEDURE**:

Step 1: click to exe file of TORA, to open the software.

Step 2 : click queuing programming problem.

Step 3: After click to linear programming a window is open (as shown). Click to

the "Go to the input screen".

Step 4: After that write Problem Title, No. of Variable and No. of Constraint according to the given problem.

Step 5: A new window is open. Fill all column according to the problem. Such that fill column of Maximize or Minimize and then constraint. And click to the Solve Now.

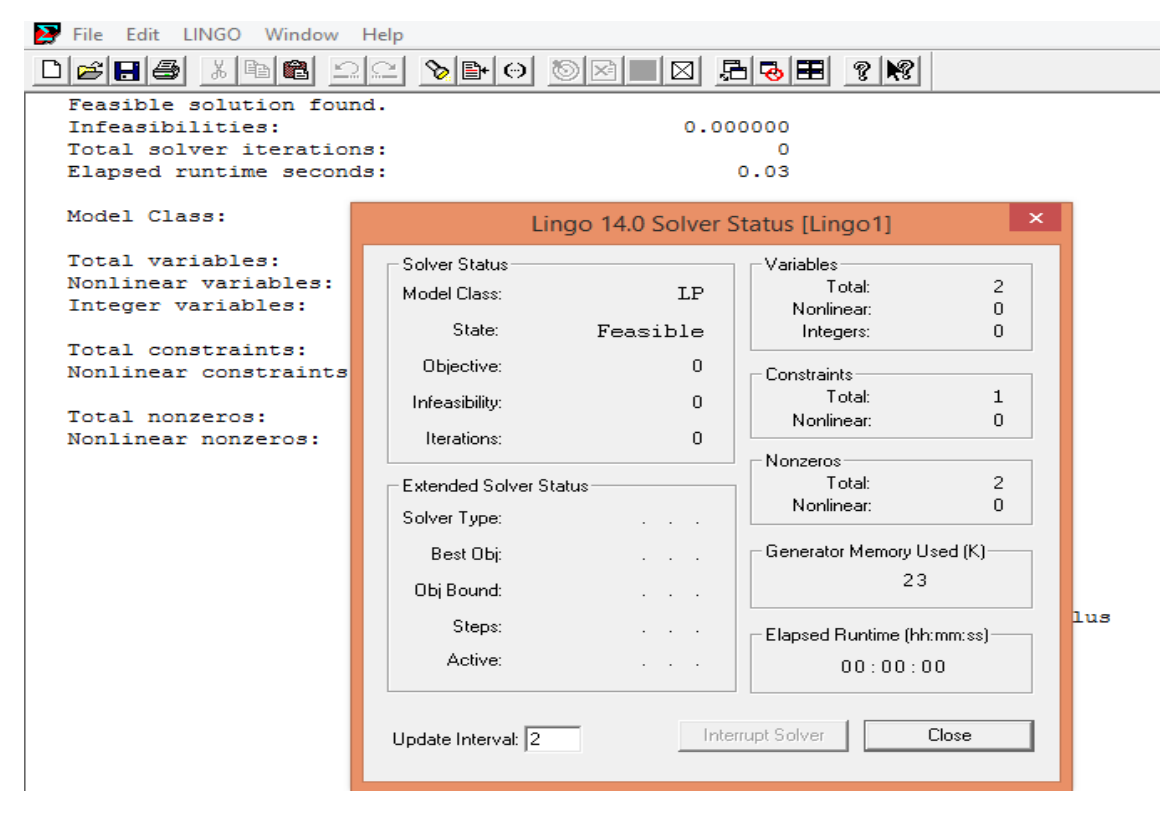

- 1. What is the use of inventory?
- 2. Define ordering cost?
- 3. Define inventory carrying cost?